## SAP ABAP table CDC S COMP INSTANCE {Comparison Instance: Full data transfer structure}

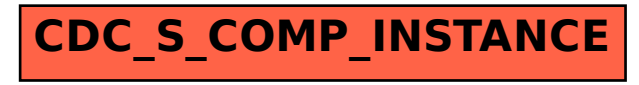